User [Manual](http://getdocs.westpecos.com/to.php?q=User Manual Cisco Linksys E2500) Cisco Linksys E2500 >[>>>CLICK](http://getdocs.westpecos.com/to.php?q=User Manual Cisco Linksys E2500) HERE<<<

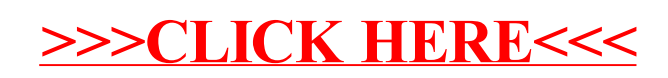